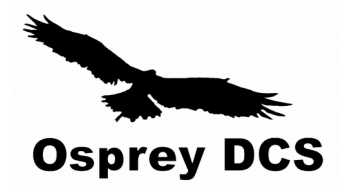

#### Components

- QSRV
	- PVA server access to process database (aka. records)
- $\cdot$  PVA links

https://epics-base.github.io/pva2pva/qsrv\_page.html

- PVA client access from process database
- $\cdot$  P4P
	- Python bindings for PVA client
	- Server bindings in progress

https://mdavidsaver.github.io/p4p/

- $\cdot$  P<sub>2</sub>P
	- PVA 2 PVA

https://github.com/epics-base/pva2pva/blob/master/loopback.conf

- gateway/proxy
- "simple" (but not EZ) c++ client API

http://mdavidsaver.github.io/pvAccessCPP/

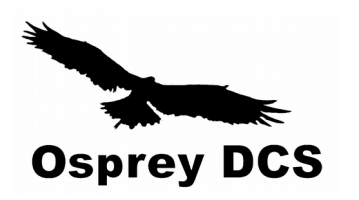

## QSRV

- $\cdot$  QSRV >= RSRV
- Remote access to PVs
	- As you've always known them
	- "Single PVs"
	- No additional configuration
- Access to Group PVs
	- Groups of single PVs
	- Accessed atomically
	- Additional configuration required

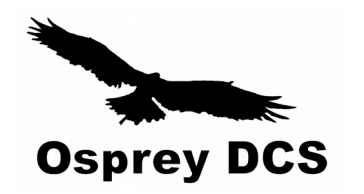

#### Features

- Done
	- Supports PVA get, put, and monitor
		- Single + Group
	- Put w/ callback
		- Single only
- Future
	- Access Security

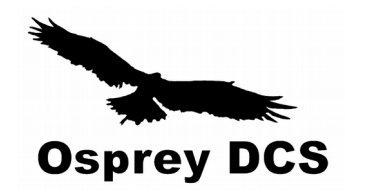

#### Group PV Definition

...

```
record(ai, "rec:X") {
  info(Q:group, {
   "grp:name": {
      "X": {+channel:"VAL"}
   }
  })
}
record(ai, "rec:Y") {
  info(Q:group, {
   "grp:name": {
      "Y": {+channel:"VAL"}
 }
 })
}
```
\$ pvget grp:**name** grp:name structure epics:nt/NTScalar:1.0 **X** double value 0 alarm t alarm INVALID DRIVER UDF time t timeStamp <undefined> 0 ...

 epics:nt/NTScalar:1.0 **Y** double value 0 alarm t alarm INVALID DRIVER UDF time\_t timeStamp <undefined> 0

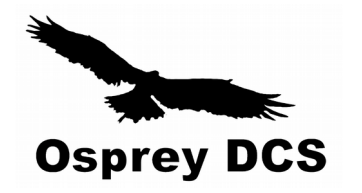

### Group Definitions

- Documentation
	- [https://epics-base.github.io/pva2pva/qsrv\\_page.html](https://epics-base.github.io/pva2pva/qsrv_page.html)
- Examples
	- <https://github.com/epics-base/pva2pva/tree/master/iocBoot>
	- iocwfdemo
		- $\cdot$  ~2 channel ADC (I and Q)
	- iocimagedemo
		- NTNDArray w/ faked data (not AD)
- Caveats
	- $-$  Group Monitor  $\sim$  Triggered Get
	- Doesn't use dbEvent queue
	- No Group put w/ callback

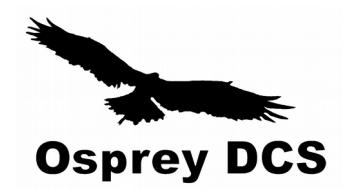

#### PVA Links

- Documentation
	- [https://epics-base.github.io/pva2pva/qsrv\\_page.html#qsrv\\_link](https://epics-base.github.io/pva2pva/qsrv_page.html#qsrv_link)
- Example
	- <https://github.com/epics-base/pva2pva/tree/master/iocBoot/iocpvalink>

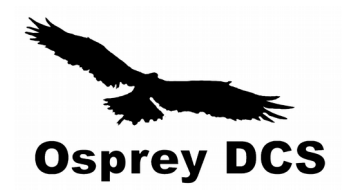

## PVA Links (2)

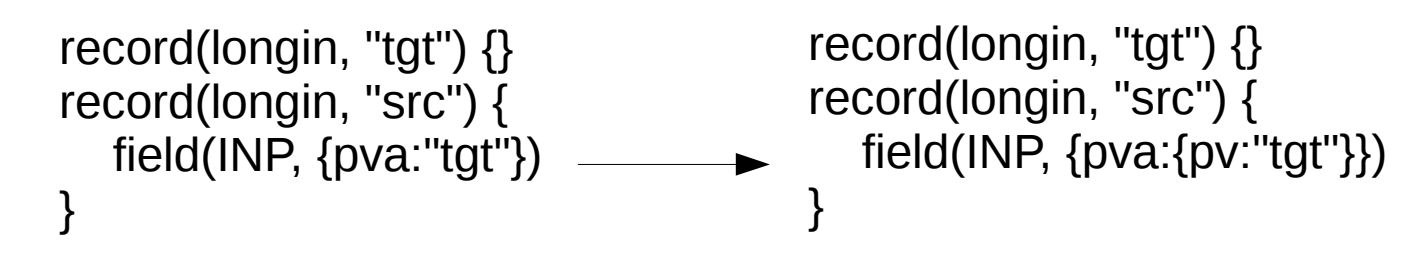

- Use JSON syntax
- INP/OUT/FLNK
- Lots of options
- "Local" links
	- Direct to QSRV, no network

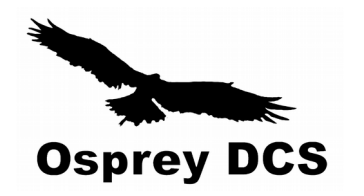

# PVA Links (3)

record(longin, "tgt") {} record(longin, "src") field(INP, {pva:{  **pv:"tgt",** field:"", local:false, Q:4, pipeline:false,  **proc:none, sevr:false, time:false,** monorder:0, retry:false, always:false, defer:false }}) }

- Target PV name
	- Can include Server side plugins
	- eg. "blah.VAL[:4]"
- none, false/"NPP", true/"PP", "CP", "CPP"
	- Processing. Applies to put/monitor
- false, true, "MSI"
	- Maximize severity
- false/true
	- Update .TIME

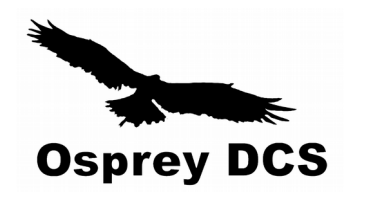

# PVA Links (4)

- Operate on sub-structure
	- Require local PV
	- Monitor Q depth
- Enable Monitor flow control
- Order of processing during CP scan
	- Queue put while disconnected
	- Proc on-change or always
- Always Queue put

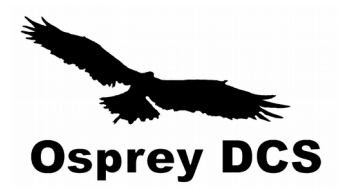

record(longin, "tgt") {} record(longin, "src") field(INP, {pva:{  **pv:"tgt",** field:"" local:false, Q:4, pipeline:false,  **proc:none, sevr:false, time:false,** monorder:0, retry:false, always:false, defer:false }})

}